#### DSpace AddOn and Component Management System

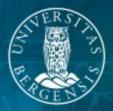

#### UNIVERSITETET I BERGEN

Richard Jones, April 2006

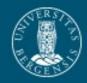

#### what and why

- What is an addon or component?
  - a third-party feature
  - a localisation
  - an official DSpace component
- why do we need them?
  - ease creation of new tools
  - improve modularity and plugability of DSpace
  - allow for multiple alternatives for repositories
  - ease management of customised instances

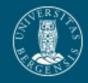

#### Aspects of the AddOn Mech

- New build/install/update process
- Component management system
- Component versioning
- Skeleton component for quick build of new tools

Note: this is a prototype, and feedback is welcome and encouraged

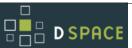

DSpace AddOn and Component Management System

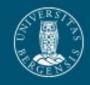

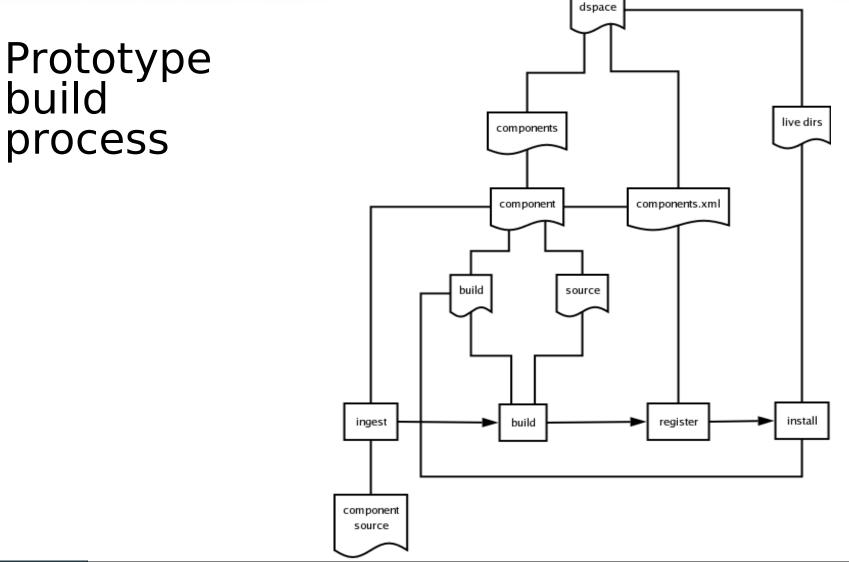

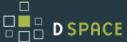

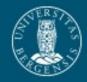

#### Component Management

- Component Versioning
  - useful for managing schema and code installation
  - useful for managing updating and rollback
- Installation order
  - some aspects of the code overwrite the installed components before them
  - important for schema, UI components, and configuration
- Component Registry

DSPAC

- components.xml holds info on registered components, their version, and installation order
- database registers which components (and versions) have installed schemas

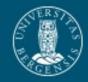

## Challenges: configuration

- XML file merging solution adapted from another Open Source project (Grouper)
  - successful with dspace-web.xml
  - TODO for dspace-tags.tld, input-forms.xml and any other XML configuration files
- Properties files
  - use of Java Properties class
  - working for dspace.cfg and Messages.properties
  - TODO for non-unique key property files (e.g. dstat.cfg) and multiple Messages\_X.properties

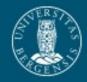

#### Challenges: to patch or not to patch

- Each component has own JAR file
- Encourage the use of good modular programming rather than overwriting other code
- Encourage the use of configuration based alternatives (e.g. using the PluginManager)
- Allow DSpace to move slowly in the right direction rather than using a quick fix which may be damaging in the long term
- Allow compilation of subsequent components against installed ones by placing the JAR in the live library immediately

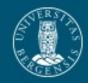

# Challenges: JSPs

- Original method: JSPs in jsp/local are copied over their counterparts in build/jsp during build
- Doing this with components is highly sensitive to installation order:
  - components can override default DSpace JSPs
  - components can override eachothers' JSPs
  - institutions will have their own localisations
  - Therefore, risk of conflicts (no solution yet)
- Component Manager controls installation order
  - DSpace first, components next, localisations last
  - This is not enforced, only recommended

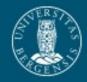

#### Challenges: other UI issues

- Common UI components
  - navigation: lots of tools will add navigation items, so cannot rely on JSP overwriting
  - style sheets: tools should add their own styles, not override the default.
- Possible solutions:
  - XML driven navigation in prototype. Will this make things easier? How do we add new items at install?
  - Similar solution for stylesheets?
- Future: What impact will Manakin have on this process?

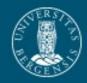

#### Challenges: database management

- Updating from an arbitrary point to the latest
- Single schema files vs multiple schema files
- registering schema versions with the Component Manager
- registry loaders (e.g. Bitstream Formats, Metadata Registry, and now Metadata Schema Registry)
- schema files should not load any actual data
- database destroy scripts required
  - uninstallation process is not yet clear

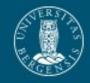

## Default Installation Walkthrough

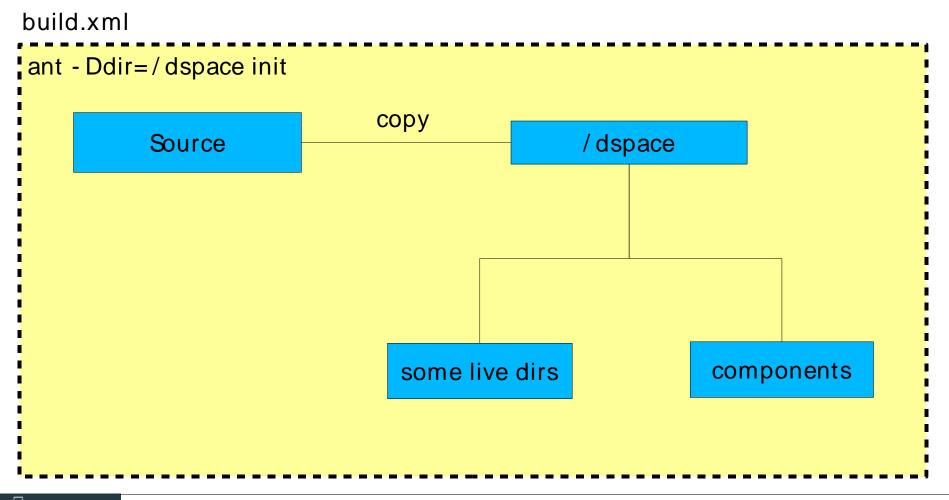

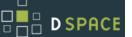

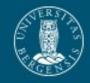

## Default Installation Walkthrough

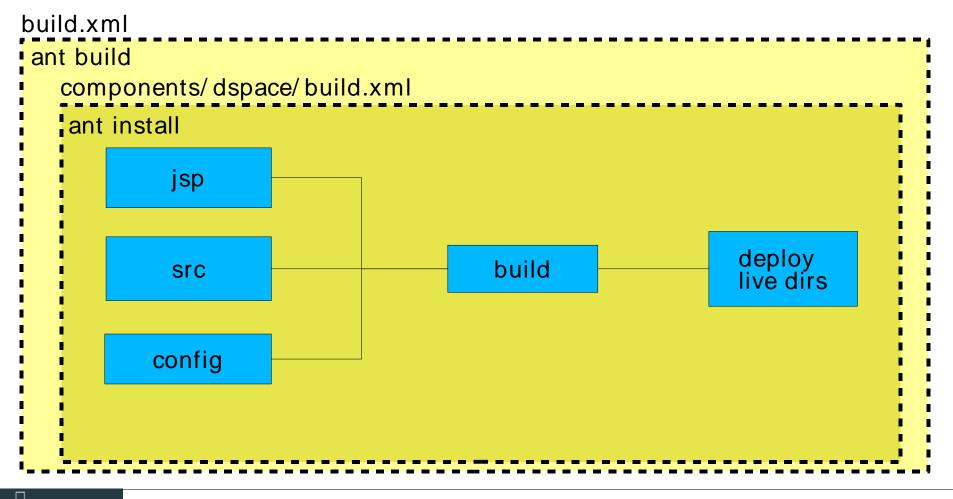

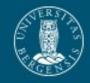

#### **Default Installation Walkthrough**

**D**SPACE

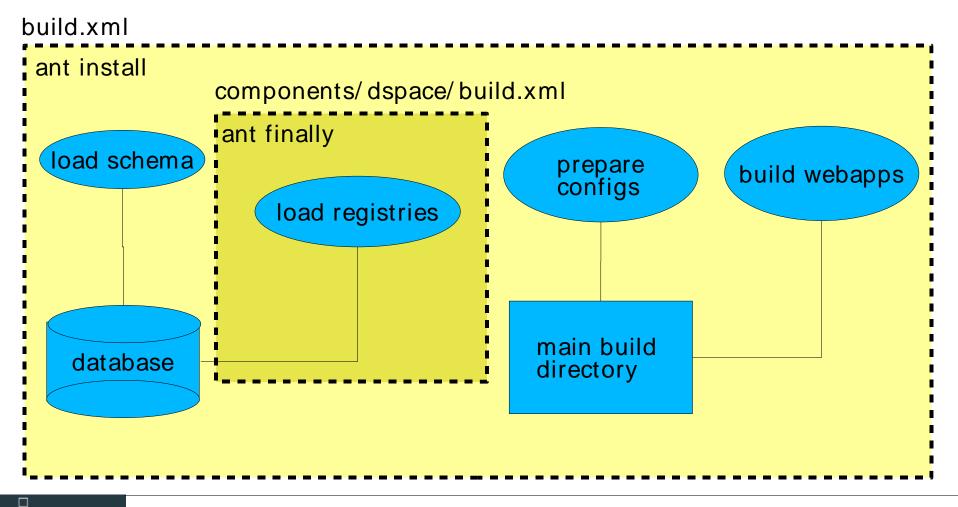

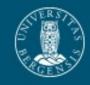

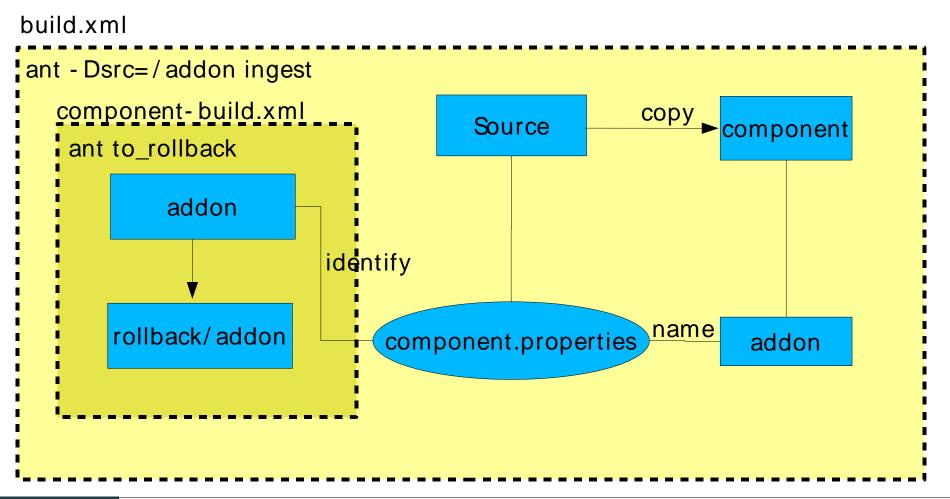

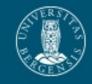

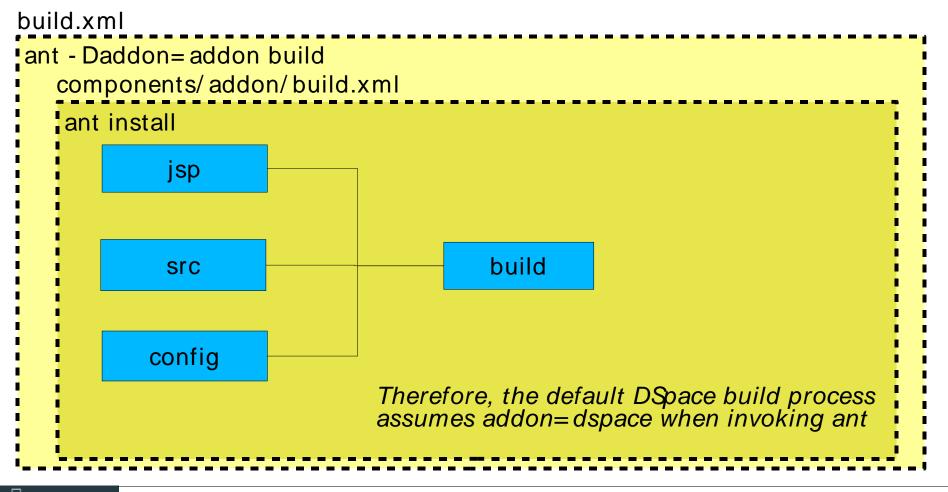

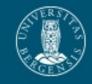

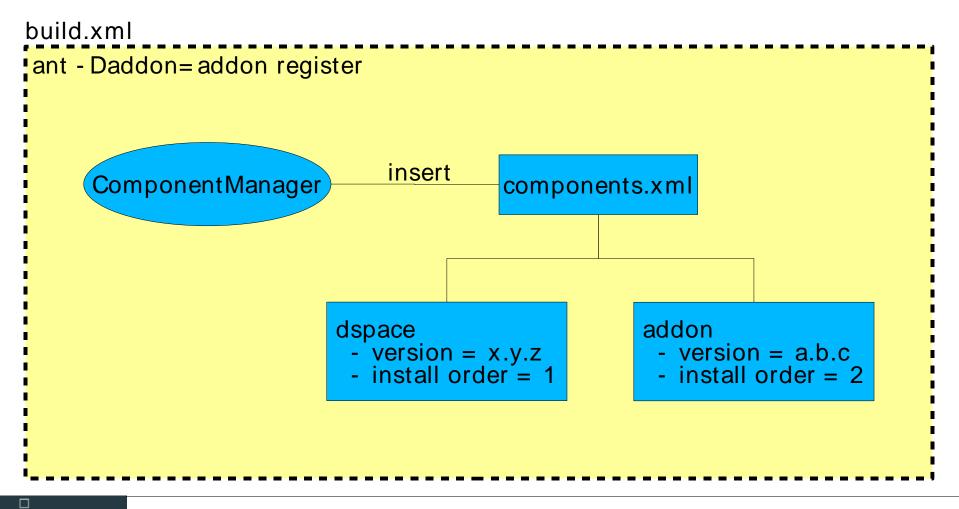

DSpace User Group Meeting, Bergen, April 2006. Richard Jones, Senior Engineer, University of Bergen Library

**D**SPACE

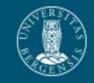

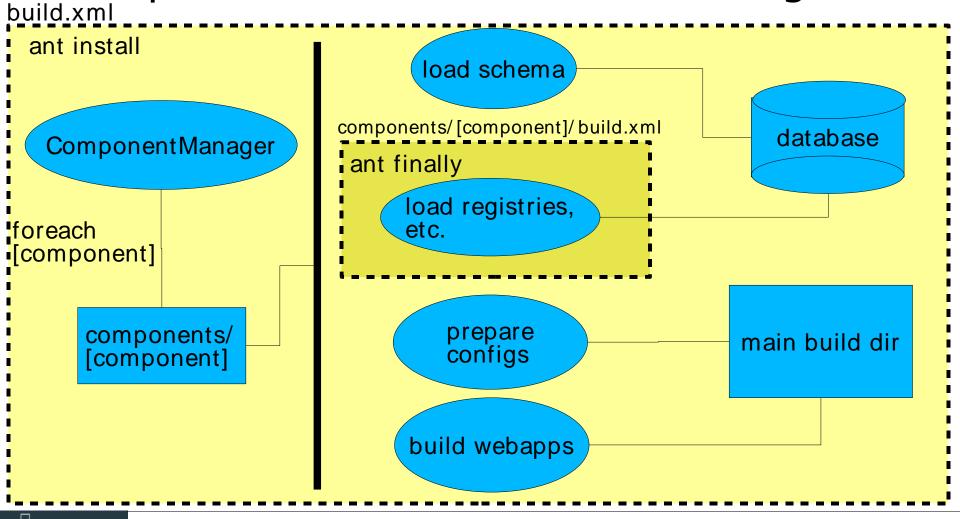

**D**SPACE

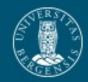

#### **Component Skeleton**

- build/
- config/
  - language-packs/
  - registries/
  - dspace.cfg
- etc/
  - schema.sql
  - schema-destroy.sql
  - dspace-web.xml
- jsp/
- lib/
- src/
- build.xml
- component.properties

created when necessary

*Messages.properties e.g. dublin-core-types.xml component config options* 

*db schema create db schema destroy servlet mappings, etc...* 

*for additional JARs etc... component source tree component build file (templated) component properties file* 

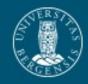

## Component Skeleton build file

- Primary Targets (called by the master build file):
  - install compile the sources into the addon build directory (implemented)
  - finally finish up the installation. For example, load the database registries. (unimplemented)
- Secondary Targets (called by the primary targets)
  - build structure create the build directory sub-structure (implemented)
  - compile compile the source code into the build directory (implemented)
  - make\_jar make the source code into a JAR file (implemented)

DSPACE

- configs move the configs into the right places (basic case implemented)
- jsps put the jsps in the build directory (implemented)

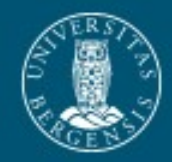

#### Component properties

# Required properties:

# The name of the component. This will be the directory in which it is stored
# in the DSpace source tree, so please ensure that it is compliant with
# directory name standards. Ideally only use alphanumeric characters (avoid
# spaces). This does not have to be the name of the component as it is commonly
# known, it is for system use only.

component.name = addon

# the version of the component. Components are required to use at most a # three level version numbering scheme. The versions should be expressed # as numbers only, in the usual order. This is to allow comparisons of which # is most recent in the version chain by the DSpace system

component.version.major = 1
component.version.minor = 0
component.version.subminor = 0

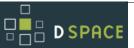

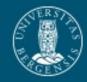

## towards a first Stable Release

- More XML merging (tags and possibly input forms)
- Reference Implementations
- Testing
  - making and installing addons
  - upgrading from the current DSpace
- Tidying up
  - better Exception handling
- Documentation
  - inline installation help documentation
  - developer documentation

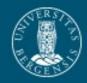

#### beyond a Stable Release

- Translated message file merging
- Component dependency warnings/resolution
- Component version rollback
- Multiple webapps
- Modular documentation management
- Anything else that is suggested and useful ...
- Your contribution ... please get involved

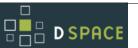

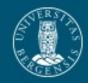

#### References

- AddOn Mech wiki page: – http://wiki.dspace.org/AddOnMechanism
- Manakin XML UI project

   http://wiki.dspace.org/Manakin
- Grouper (XML merging code)
  - http://middleware.internet2.edu/dir/groups/grouper/

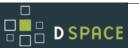

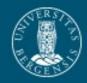

## Thanks for listening

**Richard Jones** 

Universitetsbiblioteket i Bergen Tilvekstavdeling Nygårdsgaten 5 5015 Bergen Norway

richard.jones@ub.uib.no http://bora.uib.no/

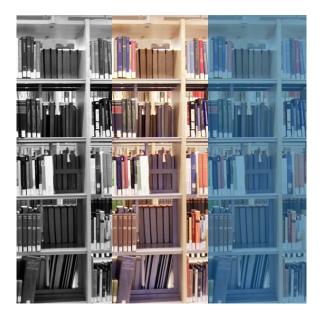

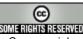

This work is licensed under the Creative Commons Attribution-NonCommercial-ShareAlike License. To view a copy of this license, visit http://creativecommons.org/licenses/by-nc-sa/2.5/ or send a letter to Creative Commons, 559 Nathan Abbott Way, Stanford, California 94305, USA.

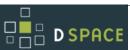